## **Reisekostenabrechnung**

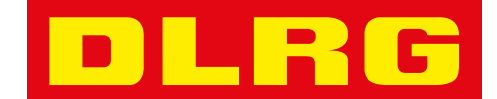

**Inland**

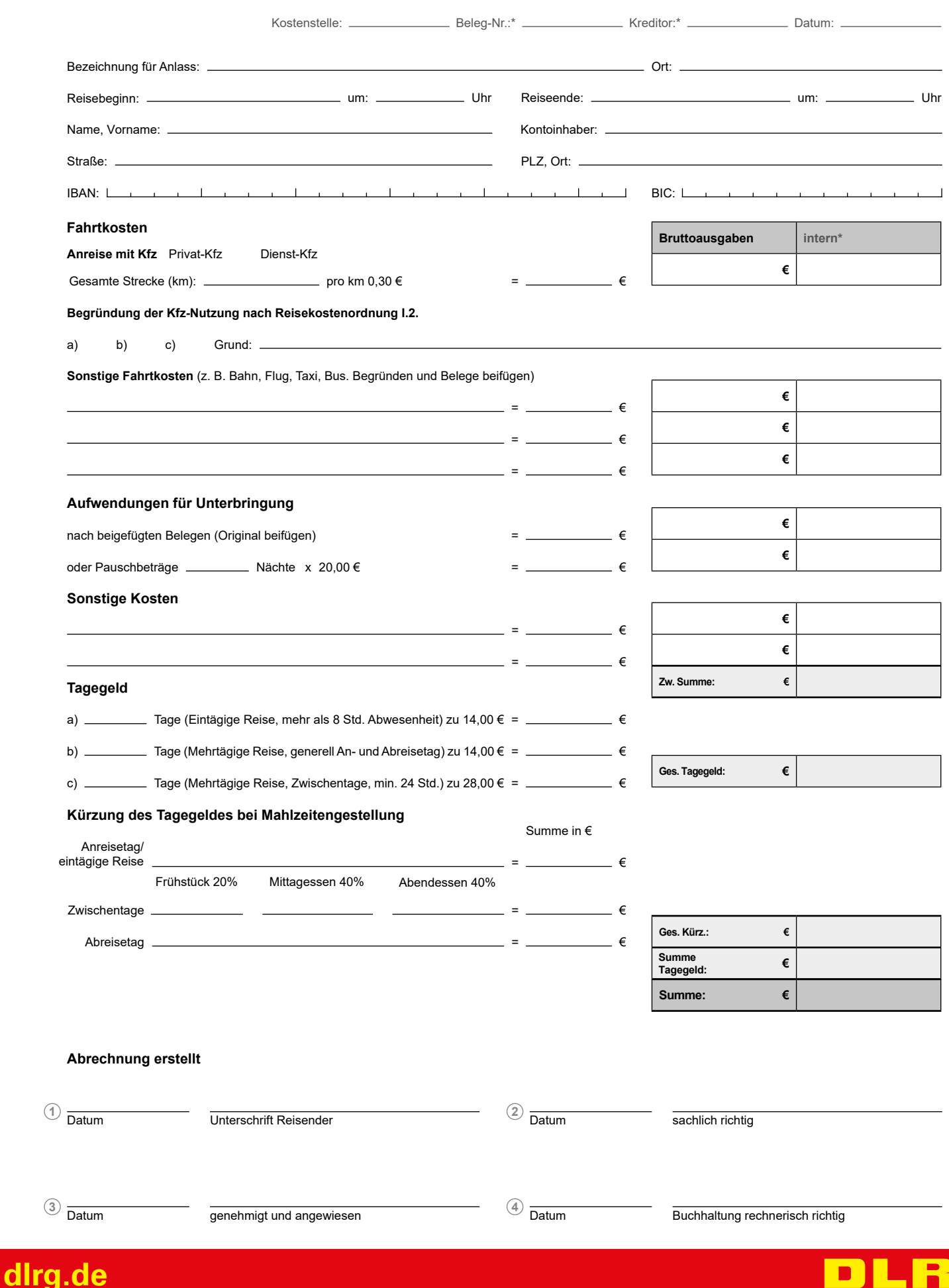

**Zurücksetzen**

G